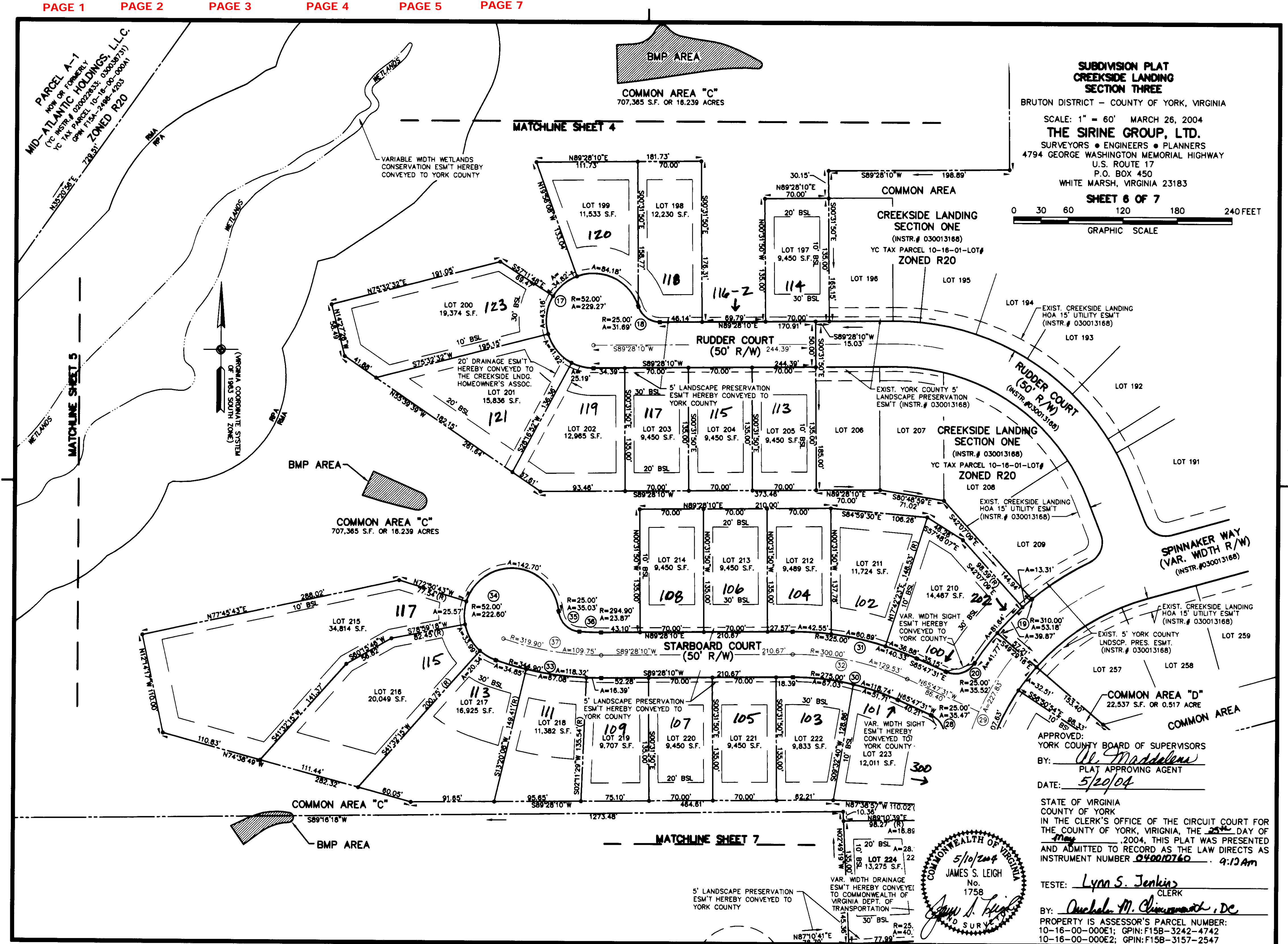

FILE ASOSDUACETDLAT. A DDIVE